**Photoshop (Adobe Photoshop Elements)**

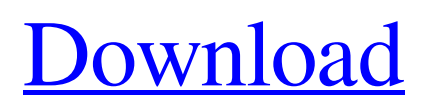

You can view photos simply on a monitor, but an image can have a more dramatic impact with the right kind of media, called a "print." Traditionally, photographers would use photographic film for prints. To make a print on photographic paper, the image must go through an enlarger first. Enlargers make the image larger, keeping detail and clarity of the image intact. Using an enlarger ensures that your photographs are printworthy. Your photos need to be in a state that's easy to edit, so you may want to burn the photos to a disc or transfer them to a computer-readable disc such as a CD or DVD for editing on your computer. A dedicated card reader can be used to "copy" your photos from your disc to the computer in a straightforward manner. Photoshop saves your image on a CD or DVD on either separate layers, or all in one layer. To preview these images, you will need to open

Photoshop, but the display window will only show a single layer, since the program does not have the ability to display a layered image. If you want to see the image as a whole, you'll have to open it in another program that does not support layers. Image Editing on a Mac If you're using a Macintosh computer, the "universal" nature of Macs means that you can use Photoshop on almost any computer. In fact, some features might be more advanced on Macintosh computers, such as layers and the ability to create gradients and blend modes. However, the editing tools are the same, so you can still have just as many options as with Photoshop. With a Mac, Photoshop is installed on your hard drive. Most Macs are capable of supporting 128MB of RAM, and Photoshop can run with fewer settings than on Windows if you are not upgrading your RAM from the default maximum of 128MB. Memory is the most expensive component of a computer, so if you have a lot of images, it's important to

optimize the memory before starting Photoshop. Image Editing on a PC When using the Windows OS, Photoshop is installed on your hard drive as a software application. There are other software packages available for Windows, such as Gimp, that are used for editing raster images. However, these applications are not Photoshop. Also, the Windows environment does not natively support the same layers and options for editing as the Mac does. The Windows OS does natively support raster images in the JPEG, TIFF,

**Photoshop Tutorials Download For Pc With License Key PC/Windows 2022 [New]**

Arguably, Photoshop and Elements are the most popular graphic design software applications out there and they have helped people create just about everything from marketing materials to movies, to popular websites. Although the application can be expensive and take a long time to learn, it

can be a powerful tool when used by skilled hands. You may only need to use Photoshop or Photoshop Elements on a daily basis, but there are a lot of ways that you can use it to create some pretty cool stuff. Some of these projects will get you the most renown and others will just be fun projects. Read on for 12 ways to use Photoshop and Elements on a daily basis. With Photoshop, you can create these things… 12 Awesome Ways to Use Photoshop to Create Cool Stuff 1. Photo Manipulations By working with the Basic Palette tool, you can add and remove color from an image. A combination of things like the type of layer you've created, the blending mode and whether to use transparency will determine what happens to your image. You can create a mask that allows you to see through an image and select areas of that image. You can also pull areas of different colors from a selected image using the Magic Wand. Once a specific area is selected you can apply a specific adjustment or even add

a new layer to it. You can create complex 3D effects by using Photoshop's 3D features. Basically, you'll add a perspective and set the view. From there you can duplicate or delete the layer, as well as adjust its color, opacity and blending mode. If you want, you can use the Warp tool to reshape layers. With Photoshop's Lasso tool, you can grab specific parts of your images and perform actions like trimming or selecting. You can use the Paint Bucket tool to add a new layer, and then you'll be able to fill it with the color of your choice. You can even use the Liquid Rescale tool to create blurry effects. You can easily edit almost any aspect of an image. With the Clone Stamp tool, you can create a copy of a selected area or image. You'll usually start with a layer, so you can create a copy with the Selection tool. You can also use the Shadow/Highlight tool to add or remove areas of your image that are bright or dark. You can also use the Gradient tool to create a linear gradient or radial 05a79cecff

Q: Updating table rows based on another table I am working on a website that tracks donations to a certain charity. I have a table named donations that holds all the info regarding a donation - donor's name, amount of donation, tax id, and email. The other table I am working on is called contributors. I want to pull all the information about a certain donor in the table donors, and update the amount of the donation in the table donations. I tried looking into this but I couldn't find an example of what I'm looking for. Example Every time I make a donation in the form, a row is added to donations with the donor's name, tax id, amount of donation, and email. When the form is submitted, I want to update the corresponding row in the table donations. I have not included the form processing code here, but just tell me if you need to see any of that to help. A: Since you are wanting to

## update a single donation row with information from multiple donors, you need to make a join between the two tables. Each donor will have one donation row, and one row in the other table. To do this, you will use a left join, because donors can be without contributions. SELECT d.donor\_name, COUNT(c.contribution\_id), d.tax\_id, d.amount, e.email FROM donations d LEFT JOIN contributors c ON d.donor\_id = c.contribution\_id GROUP BY d.donor\_name, d.tax\_id, d.amount, e.email The GROUP BY is a requirement for this to work. An alternate version that relies on a single contribution row per donor: SELECT d.donor\_name, MAX(CASE WHEN c.contribution\_id IS NULL THEN NULL ELSE c.amount END) as amount, d.tax\_id, d.amount, e.email FROM donations d LEFT JOIN contributors c ON d.donor  $id =$ c.contribution\_id GROUP BY d.donor\_name, d.tax\_id, d.amount, e.email

**What's New In?**

## PHNOM PENH (Reuters) - Cambodian

authorities searched on Wednesday for a Vietnamese family of five missing since Sunday, the latest in a series of unexplained disappearances in the Southeast Asian nation. Waves of protests and antigovernment protests turned violent in the runup to Vietnam's elections on Sunday, and the Cambodian government has asked its citizens to register complaints, in the first official acknowledgment that it has any links to a disputed vote. Souphanou Youk, who works with the family, said two of the family members, named only as Hung and Hong, who arrived from Vietnam in July, had also left the country. "They left here on July 4 but on July 5, all four left. One of them was on a Cambodian passport but the other three were on a Vietnamese passport," he told Reuters. There was no immediate comment from the Ministry of Foreign Affairs or Vietnamese embassy. The families of three other

Vietnamese working in Cambodia reported they had left the country last week. "They left here on July 3," said Yeu Tuan, who said that his wife, sister-in-law and niece had left Cambodia for Vietnam on the same day. "It has been three days since they left." "I have called all their friends here, and so far there is no response," he said. The Vietnamese government accused Cambodian authorities of preventing legal channels for people seeking to leave the country. "The Vietnamese government expects the Cambodian government to fulfill its obligation of respecting and protecting human rights in accordance with the principles of democracy, human rights and good governance," the government in Hanoi said in a statement. Slideshow ( 2 images ) Last month four Cambodians and three Thais seeking to enter Vietnam from a border crossing point were refused entry and have remained in custody, in clear breach of Vietnam's border regulations. More than

13,000 people have signed a statement asking the Vietnamese government to help the families of Vietnamese, the Bangkok Post said. "I don't want to go back because I don't know anything about Vietnam now, I don't want to see the place of no-right," Souphanou Youk, the family's spokesman, said, citing the rights situation in the Southeast Asian country

Minimum Requirements: OS: Windows 7 or newer Processor: 1 GHz processor or faster RAM: 2 GB RAM HDD: Minimum 2 GB free HDD space Graphics: DirectX 9.0 or newer DirectX: Version 9.0 Network: Broadband Internet connection Sound Card: DirectX-compatible sound card Camera: Any web-cams and microphone will do Recommended Requirements: OS: Windows 10 or newer Processor: 2 GHz processor or faster RAM: 3

[https://rankingbest.net/wp-content/uploads/2022/07/Baby\\_Portrait\\_\\_Free\\_Vector\\_Newborn\\_Cool\\_Free\\_World.pdf](https://rankingbest.net/wp-content/uploads/2022/07/Baby_Portrait__Free_Vector_Newborn_Cool_Free_World.pdf) <http://dreamparents.org/?p=3787> <http://quitoscana.it/2022/07/01/how-to-download-adobe-photoshop-cs6-in-laptop/> <https://sfinancialsolutions.com/free-wedding-invitation-design-templates/> <https://www.apokoronews.gr/advert/photoshop-cs2-serial-version/> [https://favs.favelas.top/upload/files/2022/07/FvJ3RImuf2vLjZkmapMO\\_01\\_048a7601245e7a3440e8c7542b39125f\\_file.pdf](https://favs.favelas.top/upload/files/2022/07/FvJ3RImuf2vLjZkmapMO_01_048a7601245e7a3440e8c7542b39125f_file.pdf) <https://livefitstore.in/advert/photoshop-action-smoke-brushes/> <https://pascanastudio.com/photoshop-free-download-no-trial-old-version/> [https://social1776.com/upload/files/2022/07/nIW7chlhmWkukYhnkADq\\_01\\_5a2eedee4f153229f77bd8a8d9766459\\_file.pdf](https://social1776.com/upload/files/2022/07/nIW7chlhmWkukYhnkADq_01_5a2eedee4f153229f77bd8a8d9766459_file.pdf) <https://laissezfairevid.com/get-adobe-photoshop-free-install-blackberry-z30/> <https://aapanobadi.com/2022/07/01/download-photoshop-cc-2016-terbaru/> <https://www.scoutgambia.org/download-free-adobe-photoshop-sketch/> <https://arcmaxarchitect.com/sites/default/files/webform/free-download-microsoft-photoshop-windows-7.pdf> <http://lawcate.com/how-to-install-camera-raw-9-1/> <https://glass710.cl/?p=10721> <http://weedcottage.online/?p=91710> <https://www.txokoona.org/system/files/webform/vojcgra66.pdf> <https://inmobiliaria-soluciones-juridicas.com/2022/06/free-photoshop-sketch-art-actions-cheat-sheet-8> <https://secure-taiga-63207.herokuapp.com/marvin.pdf> <https://malekrealty.org/download-adobe-photoshop-express-for-windows-8/>